Earthquake 3D Crack Activator Free

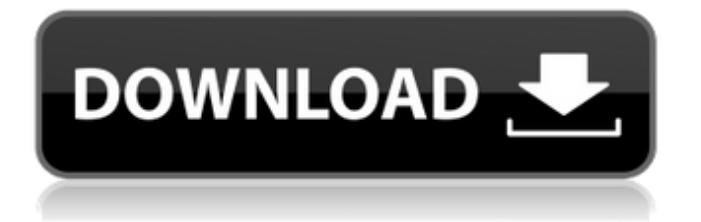

## **Earthquake 3D Crack + Free**

Earthquake 3D Activation Code is a piece of application which is designed to display information related to earthquakes. The app will allow you to see what are the largest, the depth and the strength of these quakes. It will also help you to find where are the cities with the highest rates of earthquakes or even where the countries are located. The main objective of new tool is to provide a look at the most recent events that have been witnessed around the world. Thus, the application will display the strength and the depth of these shocks. Initially, the user will be asked to select the frequency of the earthquakes, so you can select information for one day, seven days or for the overall span of the last 365 days. The tool will show the strongest earthquakes and the depth where they occurred, as well as the countries where they were unearthed. At the end, you can add an online source of information as an additional option. For instance, the app will show the information from the United States Geological Survey and from the United States National Earthquake Hazardous Information System. With this, you will have access to a large amount of information regarding earthquakes. But, the app is not only about the earthquake. In addition, you can add a directory of information that is not related to the quake event. For example, you may add country and city information or even the city's latitude and longitude. The app will allow you to group this directory together with the earthquake data. The app will also allow you to filter for the maximum depth of the quake, the magnitude or even the age. Additionally, the app will allow you to simply view the earthquakes. You can add a calculator that you can use to simply view the strength and the depth of the quake. In addition, you will be able to calculate the number of people that have died in the event. Earthquake 3D Crack Keygen is a small tool that was developed to provide a look at the recent changes that have taken place around the world. The app will display the strength and the depth of the latest quake. Using this app is not hard. You will only need to know how to use a desktop computer. Simply go to the website and you will get to the tool. Once the app is opened, it will automatically start. The main component of the app is the toolbar. You will find an icon for "Earthquakes" on the toolbar. You can click on this icon to open a "Quakes"

### **Earthquake 3D Crack Activator Free Download**

Earthquake 3D is a small and simple app that displays a 3D view of the Earth. This powerful tool helps you visualize all the recent earthquakes in a single and simple way. Earthquake 3D is quite similar to another wellknown tool – the earthquake and volcano viewer. The app is very intuitive and simple, while it lets you customize the globe according to your own needs. Earthquake 3D is a free program. The developer offers a limited number of earthquakes for free, while for a paid membership you will get unlimited earthquakes and more frequent updates./\*  $*$  Licensed to the Apache Software Foundation (ASF) under one or more  $*$ contributor license agreements. See the NOTICE file distributed with \* this work for additional information regarding copyright ownership.  $*$  The ASF licenses this file to You under the Apache License, Version 2.0  $*$ (the "License"); you may not use this file except in compliance with \* the License. You may obtain a copy of the License at \* \* \* \* Unless required by applicable law or agreed to in writing, software \* distributed under the License is distributed on an "AS IS" BASIS, \* WITHOUT WARRANTIES OR CONDITIONS OF ANY KIND, either express or implied. \* See the License for the specific language governing permissions and \* limitations under the License. \*/ package org.apache.spark.ml.dummy import org.apache.spark.ml.param.ParamMap import org.scalatest.FunSuite class DummyParamMapSuite extends FunSuite { test("ParamMap from dummy validation") { val paramMap = new ParamMap() val exception = intercept[Exception] { paramMap.validate() } assert(exception.getMessage.contains("DummyParamMap does not contain 'Label' and 'featuresCol'")) } } Q: Pass two variables to a JavaScript function I want to be able to pass a couple of variables to a JavaScript function, then do something with them in that function. I'm struggling to see where I'm going wrong. This is what I'm trying aa67ecbc25

# **Earthquake 3D Crack + Product Key [Latest] 2022**

Earthquake 3D is a free app with a 3D visualization of the Earth. It allows you to explore the world's surface through volcanic eruptions, earthquakes and earthquakes.Earthquake 3D features ? 3D globe: Display the Earth in 3D ? Magnitude, depth, age and shaking intensity: Display earthquake magnitude and intensity, shaking depth and age ? Global earthquake alerts: Monitor earthquakes around the world, see where the most recent earthquakes occurred and get notifications for the locations ? Search for the nearest earthquake: Find the nearest earthquakes by using the search feature, which shows their direction, magnitude, depth and age ? 16 earthquake echos: Record the passing of time (16 seconds per echo) and get local notifications of earthquakes via echos ? Customize the globe with the Map feature: You can place different points of interest such as islands, lakes, rivers, states, etc, to enrich the app ? 5 earthquake modes: Discover the 3D globe mode to explore the surface of the Earth ? Full-screen mode: View the 3D globe in full screen mode with animation ? Magnitude, depth, age and shaking intensity filters: View only earthquakes with a certain magnitude, depth, age or shaking intensity ? Remove all earthquakes from the map: Hide the earthquakes on the planet's surface ? Earthquake time zone: View earthquakes in a specific time zone 3D globe is a 3D visualizer of the earths surface. You can view the surface of the Earth in several ways. The application features a planet, a 3D globe and a 3D sphere. In the sphere mode you can view the earths surface from the sun, at night or in the clouds. With the planet mode you can move around the surface of the Earth. The application supports 16 echoes. Each echo is 16 seconds long. The 16 echoes allow you to display time passing by. It's possible to activate the sound mode when the application is launched. The sound can be deactivated anytime on the application's UI. The sound can be activated via the sound mode button on the application's UI. The sound needs to be enabled on the application's settings. The application can be launched by clicking on the icon displayed in the application bar. In case the application can't be launched, the icon needs to be copied to the clipboard. Then the icon needs to be launched and it should be added to the homescreen. Once the application is launched it's possible to de

### **What's New In?**

Earthquake 3D - a small utility for displaying earthquakes from all over the world on a map of the globe in a very intuitive way. Earthquake 3D is based on: QuakeFlux, Data from Deutsche Bundesanstalt für Geodäsie and Google Earth Engine. What's New in this Version: ... Mobilitie Mobile View 1.2.1 [PREMIUM] Mobilitie Mobile View 1.2.1 Mobilitie Mobile View for iPhone is a tool for viewing maps, sites or the world around you.It's a simple and intuitive tool, despite its small size.It has some great features, especially for image viewing and internet navigation.Start using Mobilitie Mobile View today. Mobilitie Mobile View's intended audience is people who want to use Google Maps or maps from any other site or app. For those of you, who want to see how the world around you looks, Mobilitie Mobile View is an interesting tool for you.And, since it runs like a charm on your device, you'll start using it quickly.Surgical management of orbital blowout fractures: indications and complications. To determine the indications, efficacy, and complications of the surgical management of orbital blowout fractures. Retrospective, noncomparative, interventional case series. All patients with blowout fractures from a 7-year period were included in the analysis. Indications for surgery included mechanical entrapment and gross and obvious displacement. The most common procedures were: repair of entrapped inferior rectus muscle (32 cases), suturing the fractured orbital floor (26 cases), repair of the orbital floor (15 cases), repair of the fractured medial wall (14 cases), repair of the fractured inferolateral orbital wall (6 cases), and repair of the fractured medial or lateral orbital walls (1 case each). Conversion to a combination procedure to repair the fractured floor. Total (46 cases) or partial (3 cases) enucleation for obvious entrapment. The indications, efficacy, and complications of surgical management. A total of 639 cases of blowout fractures were identified. Of these, 206 (32%) were treated operatively. Of the 226 cases of blowout fracture managed without surgical intervention, 43% spontaneously regressed in size, and 13% resolved without surgery. Of the 206 operative cases, 43 (21%) were converted to a combination procedure due to obvious entrapment of more than

## **System Requirements:**

Minimum: OS: Windows 7/8/10 (64-bit) Processor: Intel Core 2 Duo, AMD Phenom II, etc Memory: 4 GB RAM Hard Drive: 20 GB available space Graphics: DirectX 11 compatible graphics card DirectX: Version 11 HDD Space: 20 GB Sound: DirectX compatible sound card and speakers Additional Notes: If you are unable to play a game because it says "Out of memory" or "This game requires an

Related links:

<https://northstaritservices.com/ultraftp-crack/> <http://dummydoodoo.com/?p=21892> <http://lawcate.com/kids-playground-web-browser-crack-activation-free-mac-win/> <https://simplygroup.it/2022/07/12/jsim-51-with-registration-code-free-updated-2022/> <https://music-quest.com/wp-content/uploads/2022/07/raypaz.pdf> <https://divyendurai.com/expert-lotto-crack-download-2022-latest/> <https://togetherwearegrand.com/barcodewiz-upc-ean-barcode-fonts-crack-pc-windows/> <https://slab-bit.com/tagspaces-for-firefox-with-registration-code-free-2022/> [https://n3ws.news/wp-content/uploads/2022/07/MTools\\_Pro-1.pdf](https://n3ws.news/wp-content/uploads/2022/07/MTools_Pro-1.pdf) <http://topfleamarket.com/?p=33716> <https://www.goldwimpern.de/wp-content/uploads/2022/07/waiazar.pdf> <https://giovanimaestri.com/2022/07/12/asp-net-org-chart-component-crack-with-full-keygen-free/> <https://carolwestfineart.com/palmunlocker-com-palm-pre-pre-plus-pre-2-unlocker-with-full-keygen/> <https://darblo.com/ainvo-duplicate-file-finder-4-6-1-crack-full-version-mac-win-final-2022/> [https://nailpersona.com/wp-content/uploads/2022/07/foxarc\\_screen\\_capture\\_crack\\_free\\_latest.pdf](https://nailpersona.com/wp-content/uploads/2022/07/foxarc_screen_capture_crack_free_latest.pdf) <http://www.hva-concept.com/kontakt-assistant/> <http://www.ndvadvisers.com/printer-settings-utility-crack-product-key-3264bit-latest/> <http://www.ndvadvisers.com/?p=> <http://relish-bakery.com/?p=22229> <http://yotop.ru/2022/07/12/auto-file-copier-crack-march-2022/>